## **[Active tes neurones!](http://recit.csdecou.qc.ca/classeweb/jacinthelegault/active-tes-neurones/)**

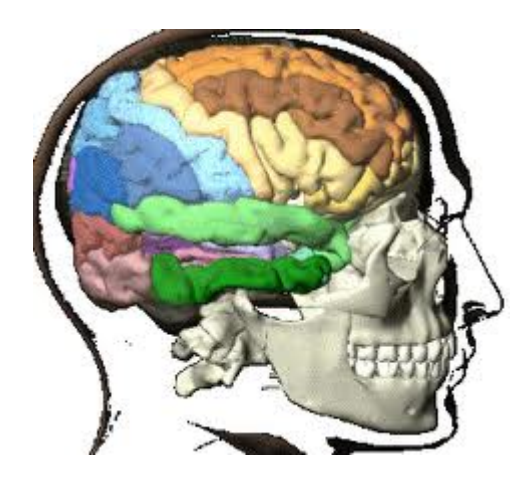

Tu peux revoir les 7 capsules d'animation sur le cerveau en cliquant sur le lien suivant:

[http://papapositive.fr/film-danimation-expliquer-cerveau-aux-e](http://papapositive.fr/film-danimation-expliquer-cerveau-aux-enfants/) [nfants/](http://papapositive.fr/film-danimation-expliquer-cerveau-aux-enfants/)

Tu peux retourner voir les 30 illusions d'optique en cliquant sur le lien suivant:

<https://positivr.fr/illusions-d-optique-gif/>